## Package 'CTexploreR'

May 6, 2024

Title Explores Cancer Testis Genes

Version 1.1.0

Description The CTexploreR package re-defines the list of Cancer Testis/Germline (CT) genes. It is based on publicly available RNAseq databases (GTEx, CCLE and TCGA) and summarises CT genes' main characteristics. Several visualisation functions allow to explore their expression in different types of tissues and cancer cells, or to inspect the methylation status of their promoters in normal tissues.

License Artistic-2.0

Encoding UTF-8

Roxygen list(markdown = TRUE)

RoxygenNote 7.2.3

**Depends**  $R$  ( $>= 4.3$ ), CTdata

Imports BiocGenerics, ComplexHeatmap, grid, SummarizedExperiment, GenomicRanges, IRanges, dplyr, tidyr, tibble, ggplot2, rlang, grDevices, stats, circlize, ggrepel, SingleCellExperiment, **MatrixGenerics** 

**Suggests** BiocStyle, knitr, rmarkdown, test that  $(>= 3.0.0)$ 

biocViews Transcriptomics, Epigenetics, DifferentialExpression, GeneExpression, DNAMethylation, ExperimentHubSoftware, DataImport

VignetteBuilder knitr

URL <https://github.com/UCLouvain-CBIO/CTexploreR>

BugReports <https://github.com/UCLouvain-CBIO/CTexploreR/issues>

#### Config/testthat/edition 3

git\_url https://git.bioconductor.org/packages/CTexploreR

git branch devel

git\_last\_commit da2dcf3

git\_last\_commit\_date 2024-04-30

Repository Bioconductor 3.20

Date/Publication 2024-05-06

Author Axelle Loriot [aut, cre] (<<https://orcid.org/0000-0002-5288-8561>>), Julie Devis [aut] (<<https://orcid.org/0000-0001-5525-5666>>), Anna Diacofotaki [ctb], Charles De Smet [ths], Laurent Gatto [aut, ths] (<<https://orcid.org/0000-0002-1520-2268>>)

Maintainer Axelle Loriot <axelle.loriot@uclouvain.be>

## Contents

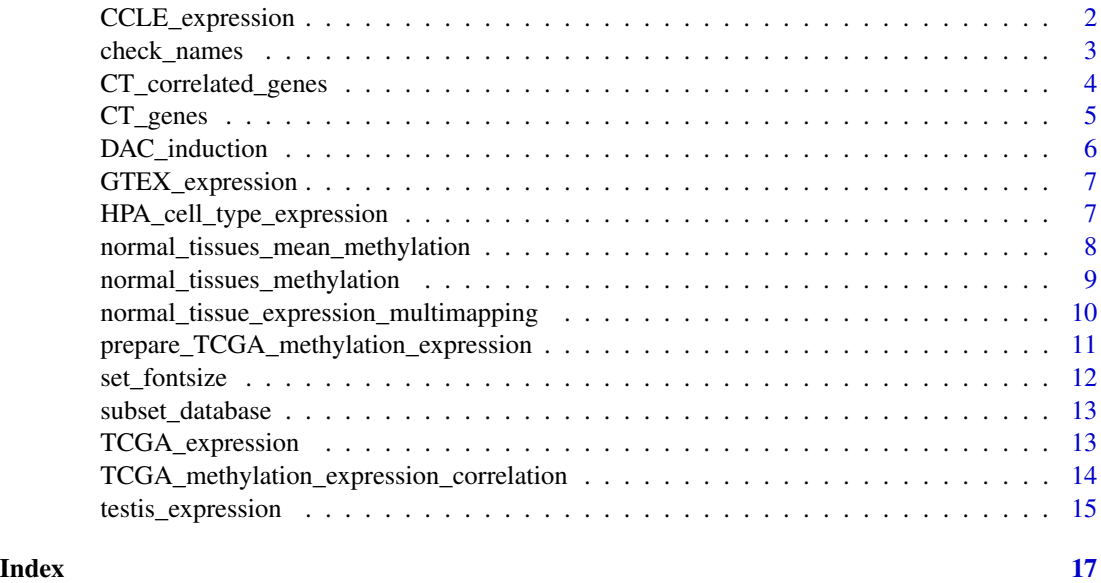

CCLE\_expression *Gene expression in CCLE Tumors*

#### Description

Plots an expression heatmap of genes in CCLE tumor cell lines.

```
CCLE_expression(
  genes = NULL,
  type = NULL,
  units = c("TPM", "log_TPM"),
  values_only = FALSE
\mathcal{E}
```
<span id="page-1-0"></span>

#### <span id="page-2-0"></span>check\_names 3

#### Arguments

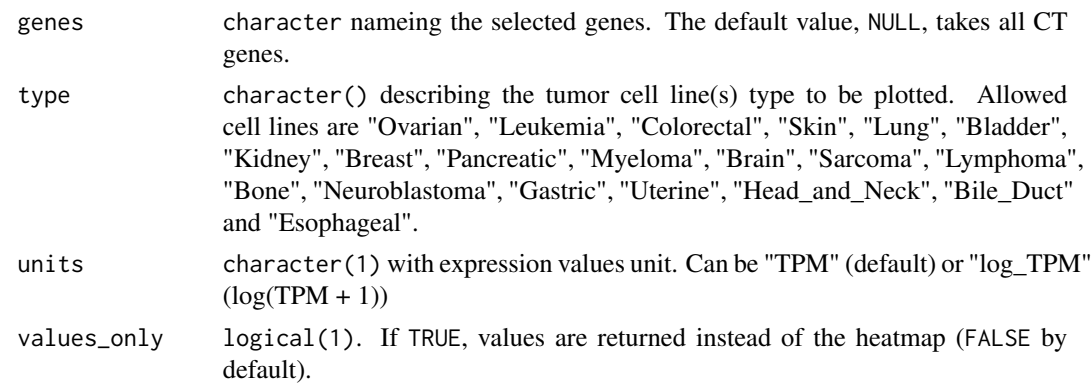

#### Value

A heatmap of selected genes in CCLE cell lines from specified type. If values\_only is TRUE, expression values are returned instead.

#### Examples

```
## Not run:
CCLE_expression(
   genes = c("MAGEA1", "MAGEA3", "MAGEA4", "MAGEA6", "MAGEA10"),
    type = c("Skin", "Lung"), units = "log_TPM")
```
## End(Not run)

check\_names *Check spelling of entered variables*

#### Description

Checks the spelling of a vector of entered variable(s) comparing it to a vector of valid names, and removes the ones that are absent from the vector of valid names.

#### Usage

```
check_names(variable, valid_vector)
```
#### Arguments

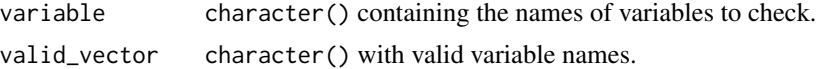

#### Value

A character with valid variables.

#### Examples

```
CTexploreR:::check_names(
    variable = c("Ovarian", "leukemia", "wrong_name"),
    valid_vector = c("ovarian", "leukemia")
)
```
CT\_correlated\_genes *Gene correlations in CCLE cancer cell lines*

#### Description

A function that uses expression data from CCLE cell lines and highlights genes correlated (or anticorrelated) with specified CT gene. Genes with a correlation coefficient above threshold are colored in red if they are CT genes or in blue, if not.

#### Usage

CT\_correlated\_genes(gene, corr\_thr = 0.5, values\_only = FALSE)

#### Arguments

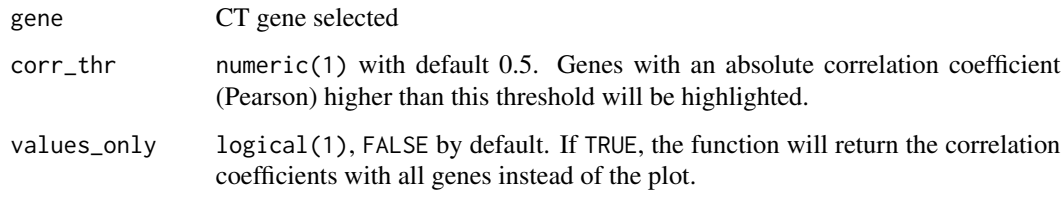

#### Value

A plot where each dots represent the correlation coefficients (Pearson) between genes and the specified CT gene (entered as input). Genes with a correlation coefficient above threshold are colored in red if they are CT genes or in blue, if not. If values\_only = TRUE, all correlations coefficients are returned instead.

#### Examples

```
## Not run:
CT_correlated_genes(gene = "MAGEA3")
## End(Not run)
```
<span id="page-3-0"></span>

<span id="page-4-0"></span>

#### Description

Cancer-Testis (CT) genes description, imported from CTdata

#### Usage

CT\_genes

#### Format

A tibble object with 298 rows and 36 columns.

- Rows correspond to CT genes
- Columns give CT genes characteristics

#### Details

See CTdata::CT\_genes documentation for details

#### Value

A tibble of all 298 CT genes with their characteristics

### Source

See scripts/make\_CT\_genes.R in CTdata for details on how this list of curated CT genes was created.

### Examples

CT\_genes

<span id="page-5-0"></span>

#### Description

Plots a heatmap of normalised gene counts (log-transformed) in a selection of cells treated or not by 5-Aza-2'-Deoxycytidine (DAC), a demethylating agent.

#### Usage

```
DAC_induction(genes = NULL, multimapping = TRUE, values_only = FALSE)
```
#### Arguments

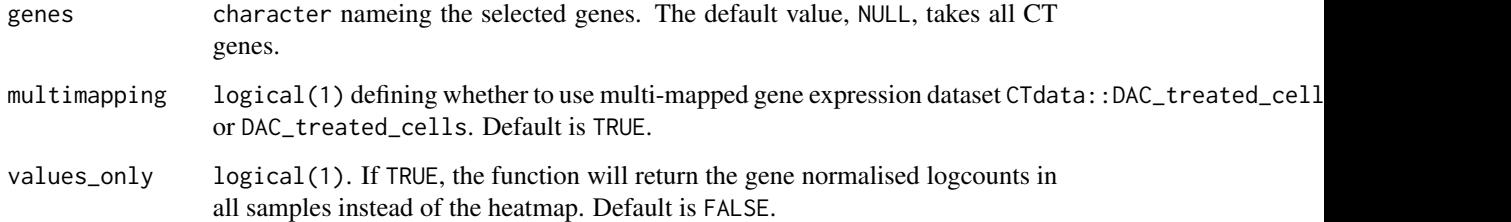

#### Details

RNAseq data from cells treated or not with 5-aza downloaded from SRA. (SRA references and information about cell lines and DAC treatment are stored the colData of DAC\_treated\_cells). Data was processed using a standard RNAseq pipeline. [hisat2](https://ccb.jhu.edu/software/hisat2/index.shtml) was used to align reads to grch38 genome. [featurecounts](https://rdrr.io/bioc/Rsubread/man/featureCounts.html) was used to assign reads to genes. Note that -M parameter was used or not to allow or not counting multi-mapping reads.

#### Value

A heatmap of selected genes in cells treated or not by a demethylating agent. If values\_only is TRUE, gene normalised logcounts are returned instead.

#### Examples

```
DAC_induction(genes = c("MAGEA1", "MAGEA3", "MAGEA4", "MAGEA6", "CTAG1A"))
DAC_induction(genes = c("MAGEA1", "MAGEA3", "MAGEA4", "MAGEA6", "CTAG1A",
   multimapping = FALSE))
```
<span id="page-6-0"></span>GTEX\_expression *Gene expression in normal tissues (GTEx)*

#### Description

Plots an expression heatmap of genes in normal tissues (GTEx database).

#### Usage

```
GTEX_expression(genes = NULL, units = c("TPM", "log_TPM"), values_only = FALSE)
```
#### Arguments

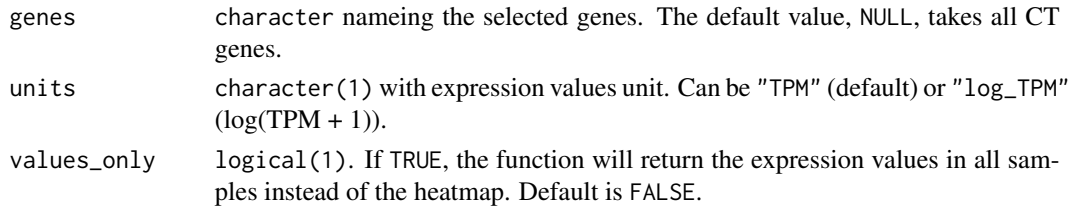

#### Value

A heatmap of selected genes expression in normal tissues. If values\_only = TRUE, expression values are returned instead.

#### Examples

```
GTEX_expression(units = "log_TPM")
GTEX_expression(genes = c("MAGEA1", "MAGEA3"), units = "log_TPM")
```
HPA\_cell\_type\_expression

*Gene expression in different human cell types*

#### Description

Plots a heatmap of genes expression in the different human cell types based on scRNAseq data obtained from the Human Protein Atlas (https://www.proteinatlas.org)

```
HPA_cell_type_expression(
  genes = NULL,
  units = c("scaled", "TPM", "log_TPM"),
  scale_lims = NULL,
  values_only = FALSE
)
```
<span id="page-7-0"></span>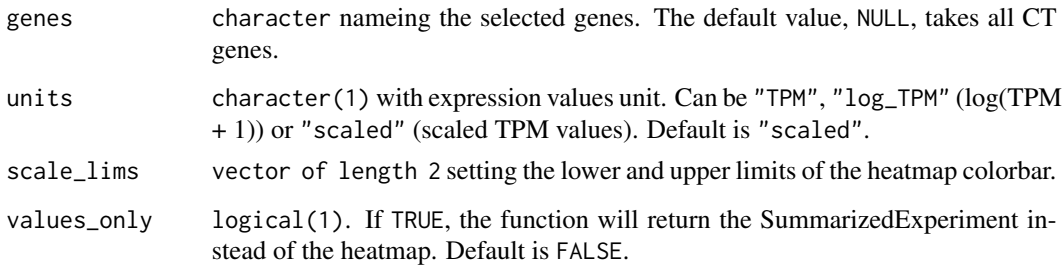

#### Value

A heatmap of selected CT genes expression in different human cell types. If values\_only = TRUE, a SummarizedExperiment instead of the heatmap is returned instead.

#### Examples

```
HPA_cell_type_expression(
   genes = NULL, units = "scaled", scale_lims = NULL,
   values_only = FALSE)
HPA_cell_type_expression(
   genes = c("MAGEA1", "MAGEA3", "MAGEA4"),
   units = "TPM", scale\_lims = c(0, 50),
   values_only = FALSE)
```
normal\_tissues\_mean\_methylation *Promoter methylation of Cancer-Testis genes in normal tissues*

#### Description

Plots a heatmap of mean promoter methylation levels of Cancer-Testis (CT) genes in normal tissues. Methylation levels in tissues correspond to the mean methylation of CpGs located in range of 1000 pb upstream and 200 pb downstream from gene TSS.

```
normal_tissues_mean_methylation(
 genes = NULL,
 values_only = FALSE,
 na.omit = TRUE
)
```
<span id="page-8-0"></span>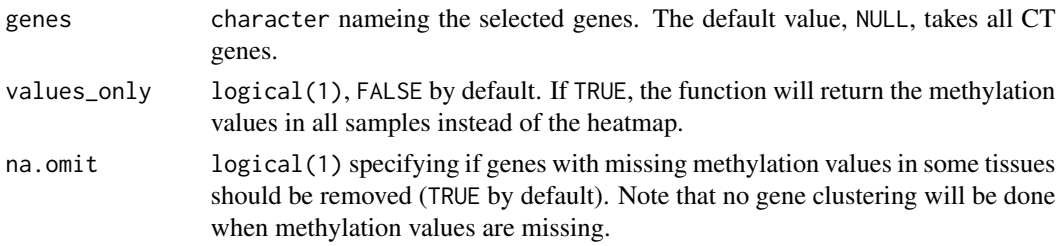

#### Value

Heatmap of mean promoter methylation of Cancer-Testis (CT) genes in normal tissues. If values\_only = TRUE, methylation values are returned instead.

#### Examples

```
normal_tissues_mean_methylation()
normal_tissues_mean_methylation(c("MAGEA1", "MAGEA2", "MAGEA3", "MAGEA4"))
normal_tissues_mean_methylation(c("MAGEA1", "MAGEA2", "MAGEA3", "MAGEA4"),
   na.omit = FALSE)
```

```
normal_tissues_methylation
```
*Methylation of CpGs located in Cancer-Testis promoters in normal tissues*

#### Description

Plots a heatmap of the methylation of CpGs located in a Cancer-Testis (CT) promoter, in normal tissues. X-axis corresponds to the CpGs position (related to TSS).

#### Usage

```
normal_tissues_methylation(
  gene,
 nt\_up = 1000,nt_down = 200,
  values_only = FALSE
)
```
#### Arguments

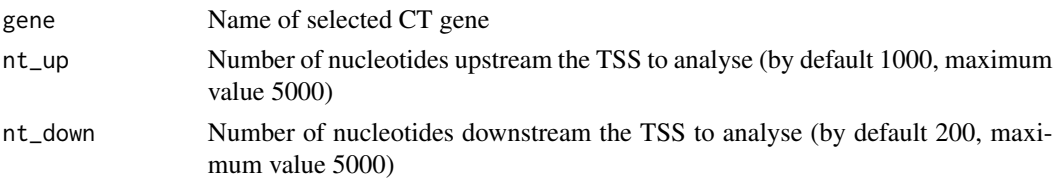

<span id="page-9-0"></span>values\_only Boolean (FALSE by default). If set to TRUE, the function will return the methylation values of all cytosines in the promoter instead of the heatmap.

#### Value

Heatmap of the methylation of CpGs located in a Cancer-Testis (CT) promoter, in normal tissues. If values\_only = TRUE, methylation values are returned instead.

#### Examples

normal\_tissues\_methylation(gene = "TDRD1", 1000, 0)

normal\_tissue\_expression\_multimapping

*Expression values (TPM) of genes in normal tissues with or without multimapping*

#### Description

Plots a heatmap of gene expression values in a set of normal tissues. Expression values (in TPM) have been evaluated by either counting or discarding multi-mapped reads. Indeed, many CT genes belong to gene families from which members have identical or nearly identical sequences. Some CT can only be detected in RNAseq data in which multimapping reads are not discarded.

#### Usage

```
normal_tissue_expression_multimapping(
  genes = NULL,
 multimapping = TRUE,
 units = c("TPM", "log_TPM"),values_only = FALSE
)
```
#### Arguments

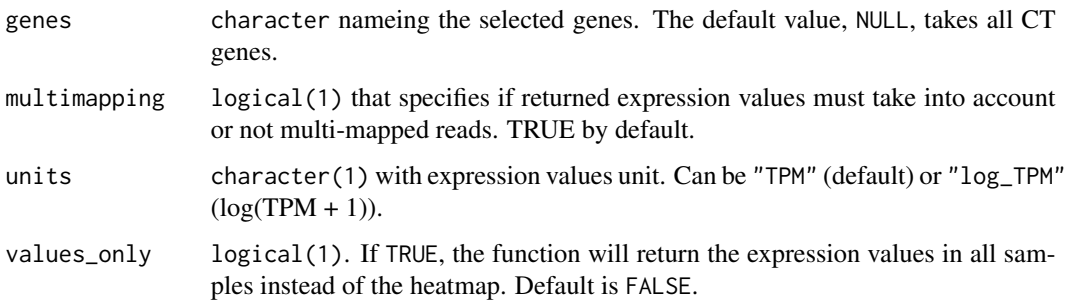

#### <span id="page-10-0"></span>Details

RNAseq data from a set of normal tissues were downloaded from Encode. (see inst/scripts/make\_CT\_normal\_tissues\_multim for fastq references) Fastq files were processed using a standard RNAseq pipeline including [FastQC](https://www.bioinformatics.babraham.ac.uk/projects/fastqc/) for the quality control of the raw data, and [trimmomatic](http://www.usadellab.org/cms/?page=trimmomatic) to remove low quality reads and trim the adapter from the sequences. [hisat2](https://ccb.jhu.edu/software/hisat2/index.shtml) was used to align reads to grch38 genome. [featurecounts](https://rdrr.io/bioc/Rsubread/man/featureCounts.html) was used to assign reads to genes using Homo\_sapiens.GRCh38.105.gtf.

Two different pipelines were run in order to remove or not multi-mapping reads. When multimapping was allowed, hisat2 was run with -k 20 parameter (reports up to 20 alignments per read), and featurecounts was run with -M parameter (multi-mapping reads are counted).

#### Value

A heatmap of selected gene expression values in a set of normal tissues calculated by counting or discarding multi-mapped reads. If values\_only = TRUE, gene expression values are returned instead.

#### Examples

```
normal_tissue_expression_multimapping(
    genes = c("GAGE13", "CT45A6", "NXF2", "SSX2", "CTAG1A",
    "MAGEA3", "MAGEA6"), multimapping = FALSE)
normal_tissue_expression_multimapping(
    genes = c("GAGE13", "CT45A6", "NXF2", "SSX2", "CTAG1A",
    "MAGEA3", "MAGEA6"), multimapping = TRUE)
```
prepare\_TCGA\_methylation\_expression *Prepare methylation and expression data of a gene in TCGA tumors*

Creates a Dataframe giving for each TCGA sample, the methylation level of a gene (mean methylation of probes located in its promoter) and the expression level of the gene (TPM value).

#### Usage

Description

```
prepare_TCGA_methylation_expression(
  tumor = "all",
  gene = NULL,
  nt\_up = NULL,
 nt\_down = NULL,include_normal_tissues = FALSE
)
```
<span id="page-11-0"></span>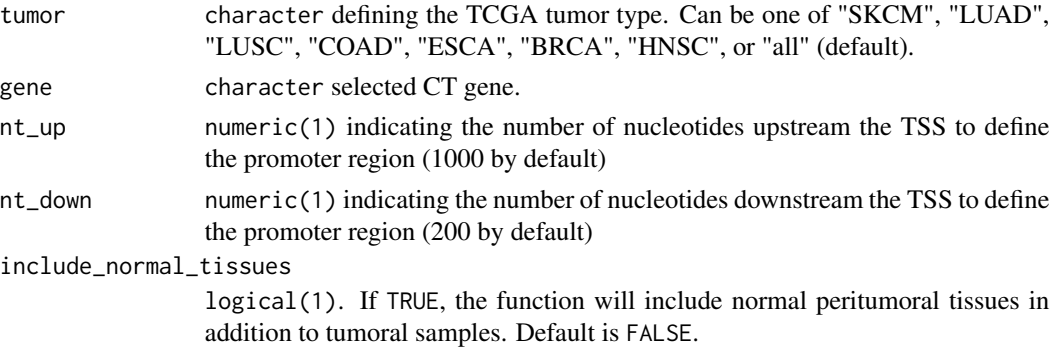

#### Value

a Dataframe giving for each TCGA sample, the methylation level of a gene (mean methylation of probes located in its promoter) and the expression level of the gene (TPM value). The number of probes used to estimate the methylation level is also reported.

#### Examples

```
## Not run:
 CTexploreR:::prepare_TCGA_methylation_expression("LUAD", gene = "TDRD1")
## End(Not run)
```
set\_fontsize *Determine font size*

#### Description

Gives the fontsize to use for the heatmap based on the matrix's dimension.

#### Usage

```
set_fontsize(matrix)
```
#### Arguments

matrix matrix containing the data to visualise

#### Value

A logical number that is the fontsize to use

#### Examples

CTexploreR:::set\_fontsize(matrix(1:3, 9,8))

#### <span id="page-12-0"></span>Description

Check the presence of the genes in the database then subsets the database to only keep these genes' data.

#### Usage

```
subset_database(variable = NULL, data)
```
#### Arguments

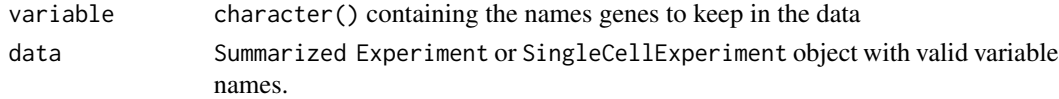

#### Value

A Summarized Experiment or SingleCellExperiment object with only the variables data

#### Examples

```
CTexploreR:::subset_database(variable = "MAGEA1", data = CTdata::GTEX_data())
```
TCGA\_expression *Gene expression in TCGA tumors*

#### Description

Plots a heatmap of genes expression in TCGA samples (peritumoral and tumor samples when a specific tumor type is specified, or tumor samples only when tumor option is set to "all")

```
TCGA_expression(
  tumor = "all",
  genes = NULL,
  units = c("TPM", "log_TPM"),
  values_only = FALSE
\mathcal{E}
```
<span id="page-13-0"></span>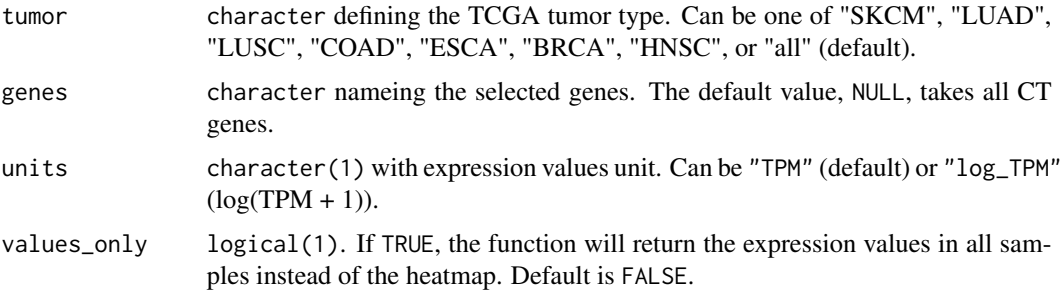

#### Value

A heatmap of selected CT genes expression in TCGA samples. If values\_only = TRUE, TPM expression data is returned instead.

#### Examples

```
## Not run:
TCGA_expression(
   tumor = "LUAD", genes = c("MAGEA1", "MAGEA3"),
   units = "log_TPM")
```
## End(Not run)

TCGA\_methylation\_expression\_correlation *Methylation-Expression correlation of Cancer-Testis genes in TCGA samples*

#### Description

Plots the correlation between methylation and expression values of a Cancer-Testis (CT) gene in TCGA samples.

```
TCGA_methylation_expression_correlation(
  tumor = "all",gene = NULL,
 nt_{up} = 1000.
 nt\_down = 200,
 min_probe_number = 3,
  include_normal_tissues = FALSE,
  values_only = FALSE
)
```
<span id="page-14-0"></span>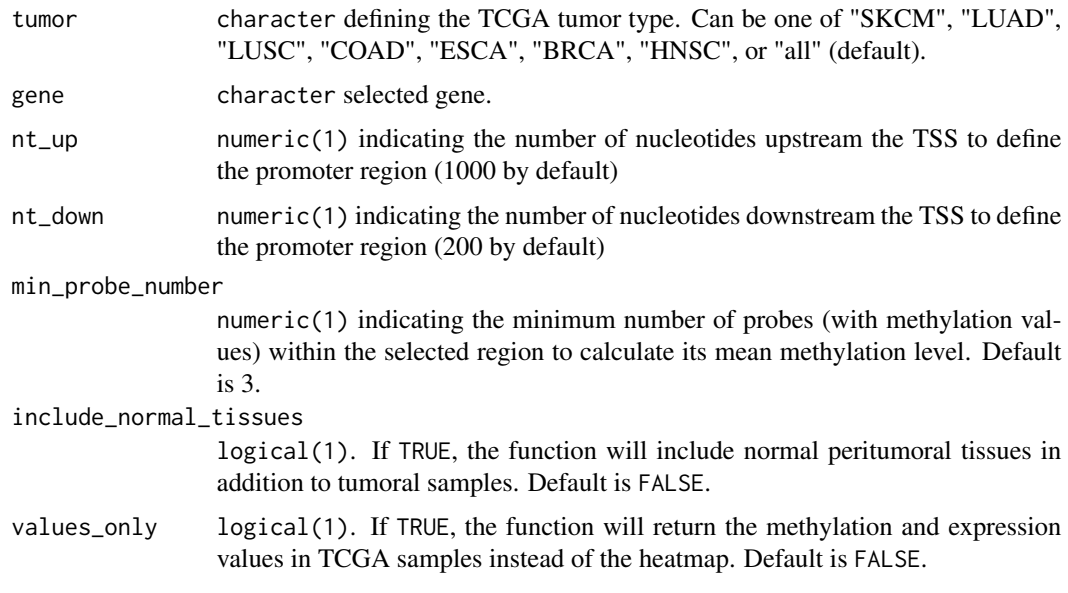

#### Details

The coefficient of correlation is set to NA if no probes are found in promoter regions or if less than 1% of tumors are positive (TPM  $>= 1$ ) for the gene.

#### Value

A scatter plot representing for each TCGA sample, gene expression and mean methylation values of probe(s) located in its promoter region (defined as 1000 nucleotides upstream TSS and 200 nucleotides downstream TSS by default). If values\_only = TRUE, methylation and expression values are returned in a tibble instead.

#### Examples

```
## Not run:
TCGA_methylation_expression_correlation("LUAD", gene = "TDRD1")
```
## End(Not run)

testis\_expression *Gene expression in testis cells*

#### Description

Plots a heatmap of genes expression in the different types of testis cells, using scRNAseq data from "The adult human testis transcriptional cell atlas" (Guo et al. 2018)

#### Usage

```
testis_expression(
  cells = c("all", "germ_cells", "somatic_cells", "SSC", "Spermatogonia",
  "Early_spermatocyte", "Late_spermatocyte", "Round_spermatid", "Elongated_spermatid",
  "Sperm1", "Sperm2", "Macrophage", "Endothelial", "Myoid", "Sertoli", "Leydig"),
  genes = NULL,
  scale_lims = NULL,
  values_only = FALSE
)
```
#### Arguments

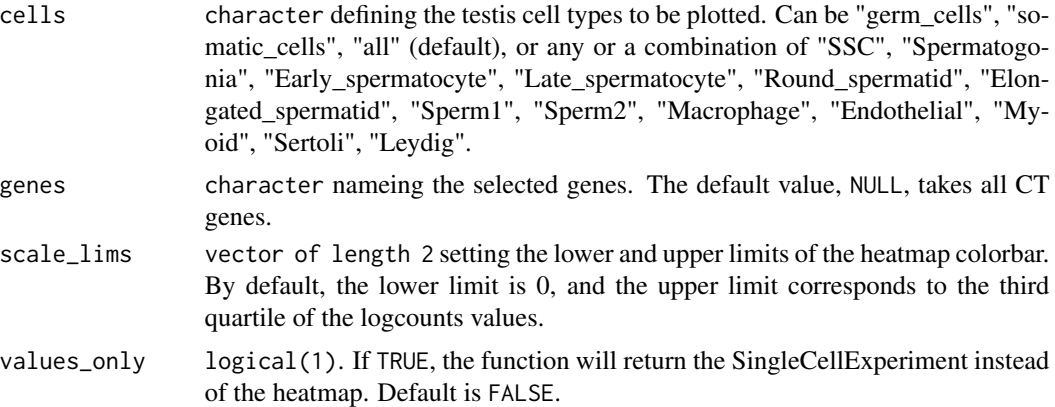

#### Value

A heatmap of selected CT genes expression in single cells from adult testis. If values\_only = TRUE, a SingleCellExperiment instead of the heatmap is returned instead.

#### Examples

```
## Not run:
testis_expression(cells = "germ_cells",
                 genes = c("MAGEA1", "MAGEA3", "MAGEA4"))
```
## End(Not run)

# <span id="page-16-0"></span>Index

∗ datasets CT\_genes, [5](#page-4-0) CCLE\_expression, [2](#page-1-0) check\_names, [3](#page-2-0) CT\_correlated\_genes, [4](#page-3-0) CT\_genes, [5](#page-4-0) DAC\_induction, [6](#page-5-0) GTEX\_expression, [7](#page-6-0) HPA\_cell\_type\_expression, [7](#page-6-0) normal\_tissue\_expression\_multimapping, [10](#page-9-0) normal\_tissues\_mean\_methylation, [8](#page-7-0) normal\_tissues\_methylation, [9](#page-8-0) prepare\_TCGA\_methylation\_expression, [11](#page-10-0) set\_fontsize, [12](#page-11-0) subset\_database, [13](#page-12-0) TCGA\_expression, [13](#page-12-0) TCGA\_methylation\_expression\_correlation, [14](#page-13-0) testis\_expression, [15](#page-14-0)